, tushu007.com  $<<$ PIC  $>$ 

 $<<$ PIC  $>$ 

- 13 ISBN 9787810777094
- 10 ISBN 7810777092

出版时间:2006-2

页数:229

PDF

更多资源请访问:http://www.tushu007.com

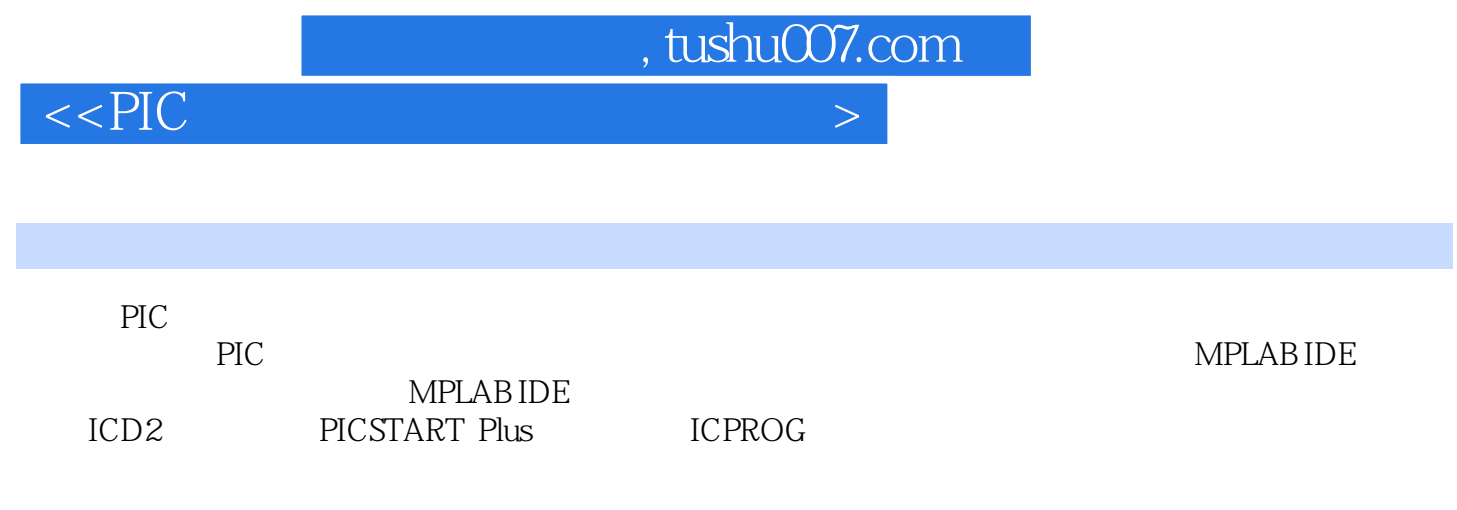

 $\rm{PlC}$ 

 $.$  tushu007.com

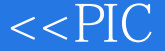

1 PIC 1.1 PIC 1.1.1 PIC 1.1.1 PIC 1.1.2 PIC  $1.2$  1.2.1  $1.22$  1.2.3  $1.24$ 1.25 2 PIC 2.1 2.2 PICDEMO1 2.2.1 PICDEMO1  $222$  PICDEMO1 2.2.3 PICDEMO1 2.3 PICDEMO2 2.3.1 PICDEMO2 2.3.2 PICDEMO2 2.3.3 PICDEMO2 2.4 2.4 2.41 2.42 3 MPLAB IDE开发环境的安装和使用 3.1 MPLAB IDE开发环境的安装 3.2 MPLAB IDE开发环境的使用  $32.1$   $32.2$   $32.3$   $32.3$   $32.4$   $32.5$ 4 MPLAB IDE 4.1 MPLAB IDE 4.2 MPLAB IDE PICC PICC18 4.2.1 PICC PICC18 4.2.2 MPLAB IDE PICC PICC18 4.3 MPLAB IDE C18 4.3.1 C18 4.3.1 C18 4.3.2 MPLAB IDE C18 5 MPLAB IDE 5.1 MPLAB IDE ICD2 5.1.1 ASNIFLAB IDE C IS<br>
5.1.1 ICD2 5.1.1 S TAPLAB IDE 5.1.1 ICD2 5.1.1 ICD2 5.1.2 ICD2 5.2 MPLAB IDE PICSTART Plus 5.2.1 PICSTART Plus 5.2.2 PICSTART Plus 5.3 6 ICD2 6.1 ICD2  $61.1$  ICD2  $61.2$  ICD2  $61.3$  ICD2 6.2 ICD2调试器的实验制作 6.2.1 ICD2的硬件电路和根下载程序 6.2.2 ICD2的器件选择和电路制作  $623$ ICD2  $624$   $625$ ICD2  $63$ ICD2  $631$  6.3.2 PICC PICC18 6.33 C18 example. Asset of the contract of the contract of the contract of the contract of the contract of the contract of the contract of the contract of the contract of the contract of the contract of the contract of the contract Plus  $\frac{1.1 \text{ PICSTART Plus}}{7.1.1 \text{ PICSTART Plus}}$  7.1.2 PICSTART Plus 7.2 PICSTART Plus 7.2.1 PICSTART Plus 7.2.2 PICSTART Plus 7.2.3 PICSTART Plus 7.2.3 PICPROG  $\begin{array}{cccc}\n 7.3 & \hspace{1.5cm} 8 & \text{ICPROG} \\
 \text{ROG} & \hspace{1.5cm} 81.21 \text{CPROG} \\
 \text{ROG} & \hspace{1.5cm} 81.31 \text{CPROG} \\
 \end{array} \qquad \begin{array}{cccc}\n 8.11 \text{CPROG} \\
 \text{R1.1} \\
 \text{R1.2} \\
 \text{R1.3} \\
 \text{R1.3} \\
 \text{R1.4} \\
 \text{R1.5} \\
 \text{R1.6} \\
 \text{R1.7} \\
 \text{R1.8} \\
 \text{R1.9} \\
 \text{R1.1} \\$ ICPROG 81.2 ICPROG 81.3 ICPROG 8.1.3 ICPROG 8.2 ICPROG 8.2.1 ICPROG 82.2 ICPROG 8.2.2 ICPROG 8.3.1 ICPROG 8.3.2 PIC

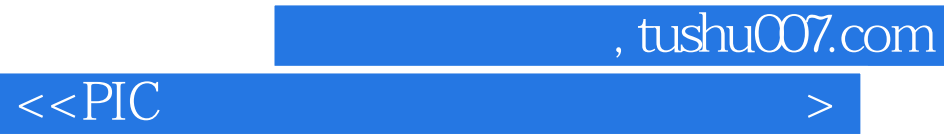

本站所提供下载的PDF图书仅提供预览和简介,请支持正版图书。

更多资源请访问:http://www.tushu007.com